#### **Datenbankentwurf**

#### …bisher:

- konze ptueller Entwurf mittels E/R-Modell
- einfache Funktionalitäten
- (min, max)-Notation
- n-stellige Relationships (n>2)

…nun:

schwache Entities, Generalisierung, Aggregation … dann:

#### UML-Modell

#### **Schwache, existenzabhängige Entities**

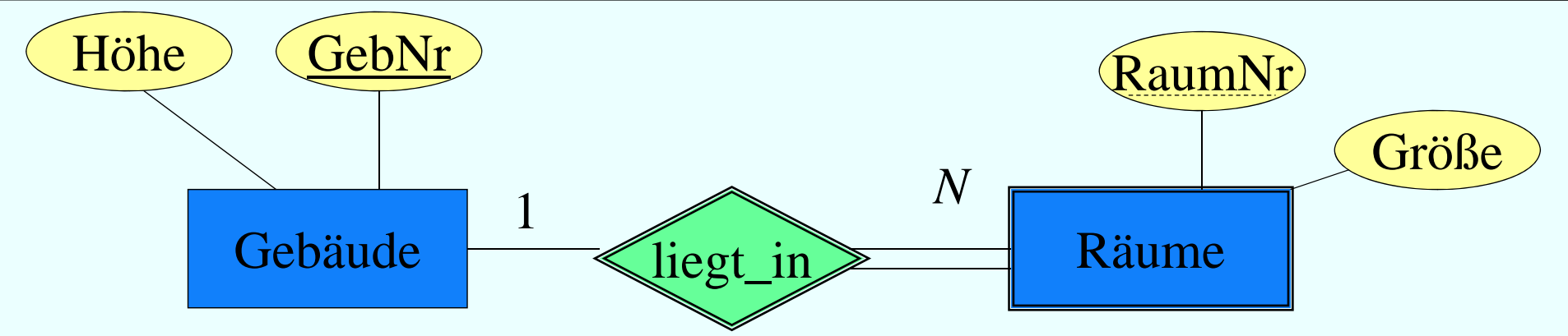

- Beziehung zwischen "starken" und schwachem Typ ist immer 1: N (oder 1:1 in seltenen Fällen)
- Warum kann das keine N:M-Beziehung sein?
- RaumNr ist nur innerhalb eines Gebäudes eindeutig
- Schlüssel ist: GebNr **und** RaumNr

## **Prüfungen als schwacher Entitytyp**

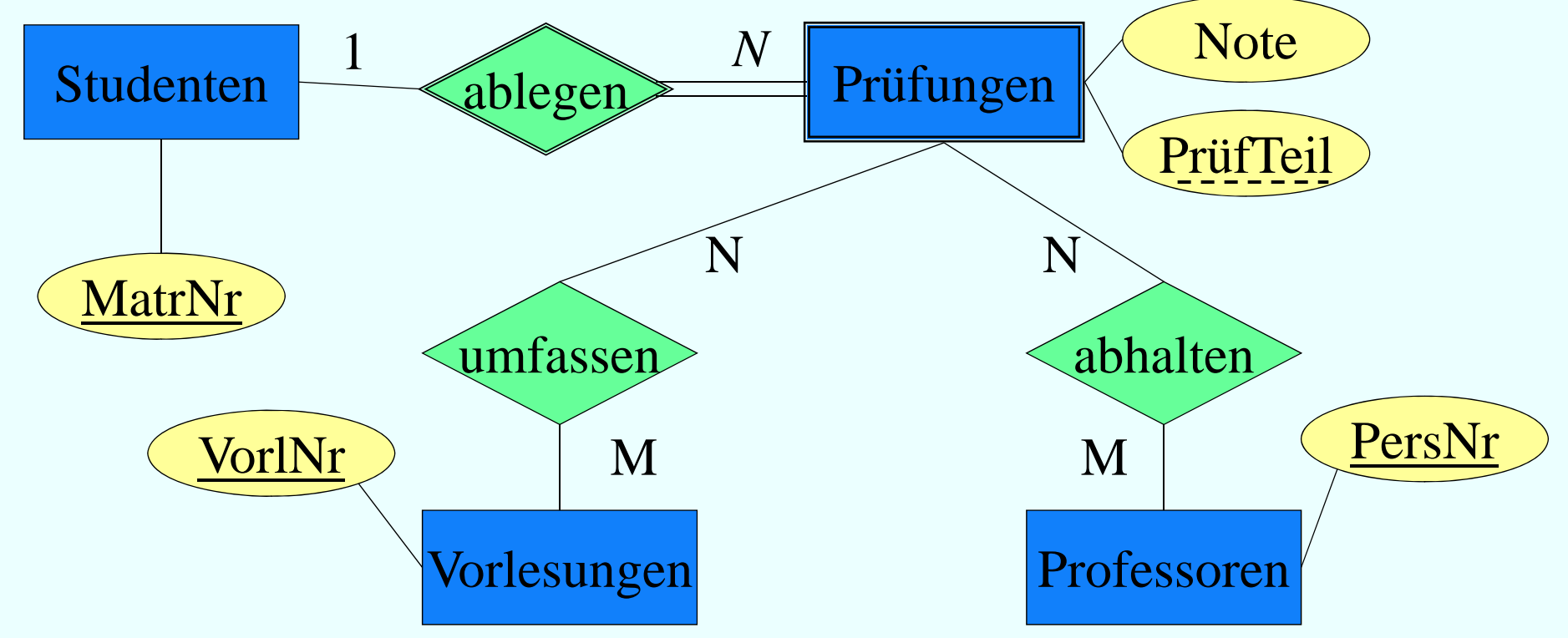

- Mehrere Prüfer in einer Prüfung
- Mehrere Vorlesungen werden in einer Prüfung abgefragt

## **Generalisierung**

Generalisierung / Spezialisierung:

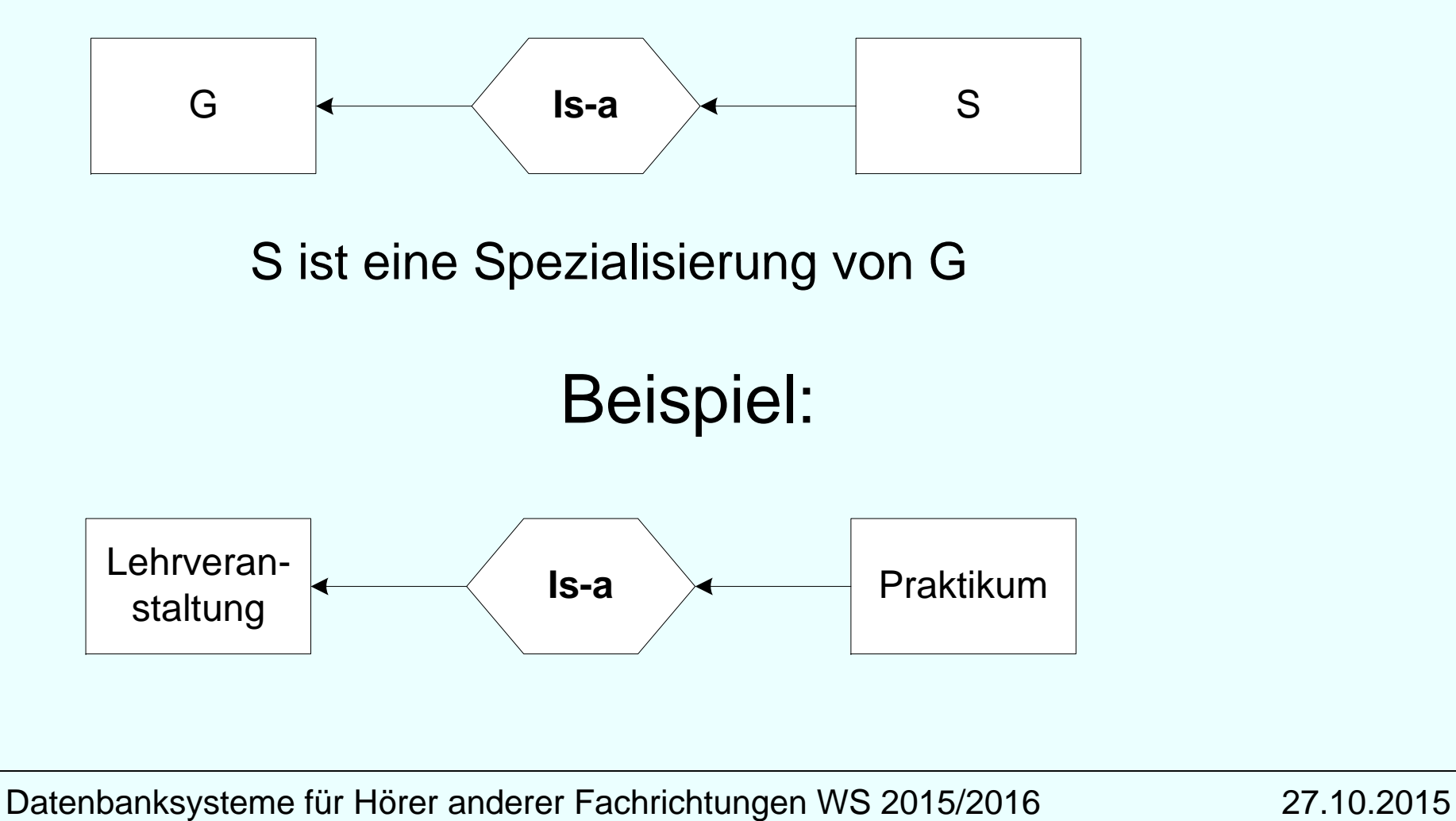

# **Generalisierung Uni-Beispiel**

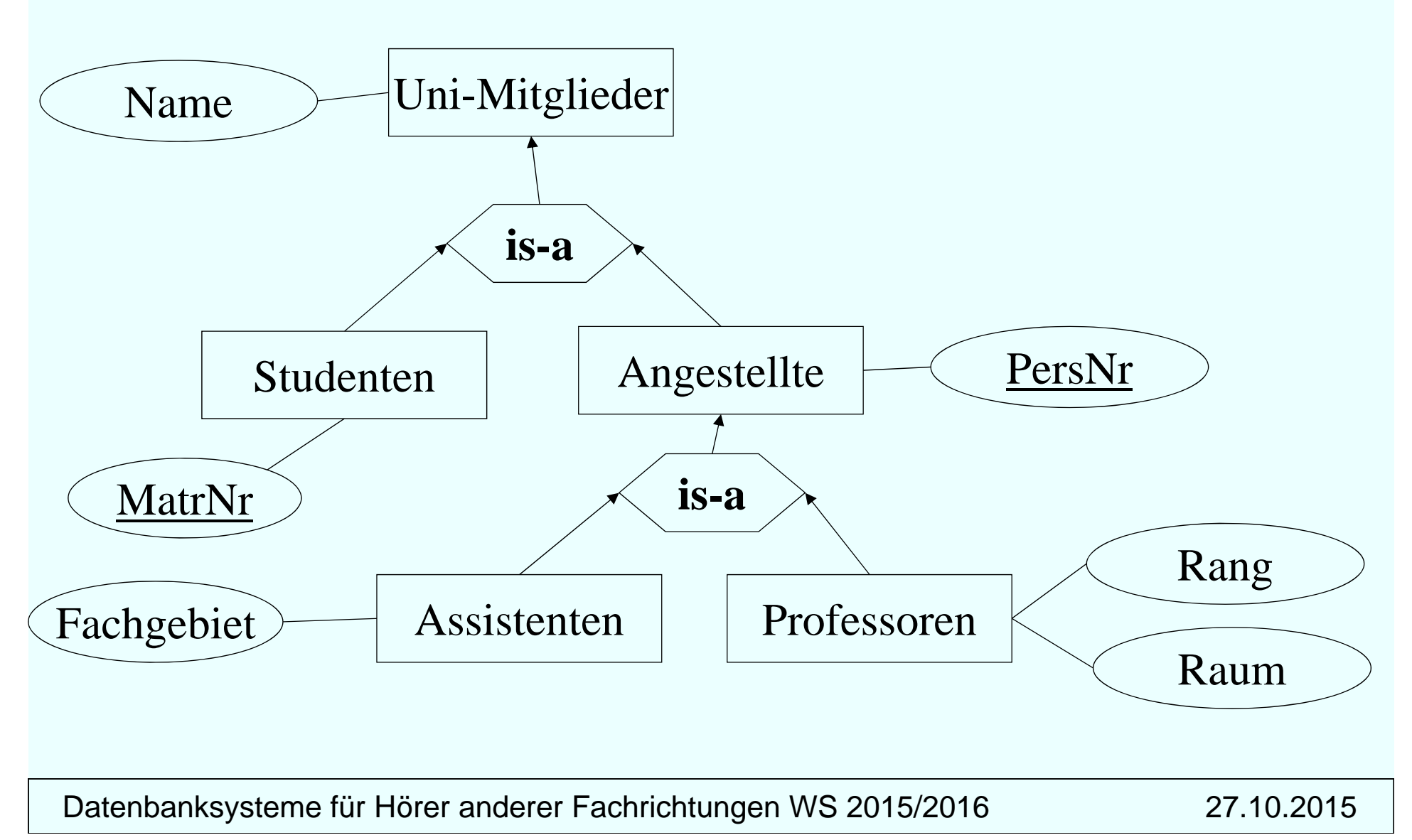

#### **Zusamenfassung**

#### **Universitätsschema mit** Generalisierung und (min, max) **iMarkierung**

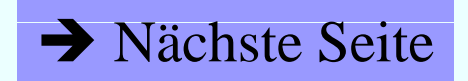

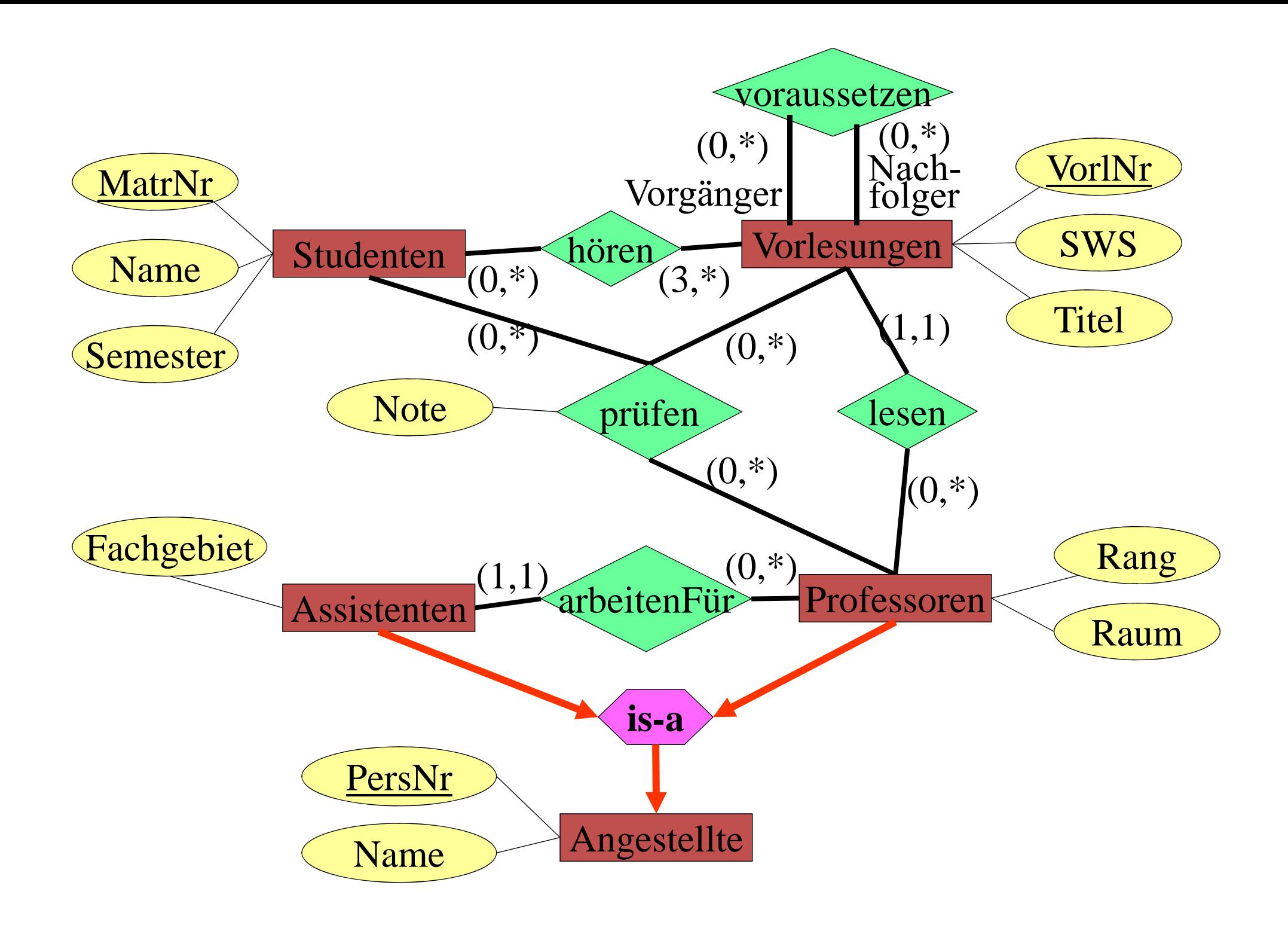

## **Aggregation**

![](_page_7_Figure_1.jpeg)

![](_page_8_Figure_0.jpeg)

#### **HPI MOOC**

- n-äre Relationships
- Rollen von Relationships
- Konvertierung in binäre Relationships
- Attribute an Relationships

# **Entwurfskriterien**

- Re geln zur Klassifikation von Entities und Attributen:
	- Entities sollten deskriptive Informationen enthalten.
	- Mehrwertige Attribute sollten als Entities klassifiziert werden.
	- Attribute sollten der Entity zugeordnet werden, die sie am direktesten beschreibt.
- Redundante Relationships sollten vermieden werden.
- Wie eine Informationseinheit repräsentiert wird, ist *anwendungsabhängig*.

# **Beispiel: Bestellung**

![](_page_11_Figure_1.jpeg)

#### **Aufgabe für nächste Woche**

*Lesen und versuchen Sie zu verstehen aus*  Datenmanagement mit SQL, HPI open.hpi.de/courses/sql:

*Woche 2: 2.08 – Designprinzipien*

Fragen dazu bitte nächste Woche!

### **Modellierung einer kleinen Beispielanwendung: E/R Beispielanwendung:**

![](_page_13_Figure_1.jpeg)

### **Modellierung einer kleinen Beispielanwendung: UML**

![](_page_14_Figure_1.jpeg)

# **Datenmodellierung mit UML**

UML: Unified Modelling Language

De-facto Standard für den objekt-orientierten Software-Entwurf

Zentrales Konstrukt: Klasse (class), modelliert gleichartige Objekte hinsichtlich

- Struktur (~Attribute)
- Verhalten (~Operationen/Methoden)

Assoziationen zwischen Klassen entsprechen Beziehungstypen Generalisierungshierarchien

Aggregation

Cheat sheet Class Diagram:

http://www.code-meets-design.de/wpcontent/uploads/2013/07/uml-classdiagram-cheat-sheet.pdf

# **UML Notation**

![](_page_16_Figure_1.jpeg)

# **Multiplizität**

![](_page_17_Picture_104.jpeg)

Jedes Element von KlasseA steht mit mindestens i Elementen der KlasseB in Beziehung ′─<br>m<br>3 i

... und mit maximal j vielen KlasseB-Elementen

Analoges gilt für das Intervall k..l

Multiplizitätsangabe ist analog zur einfachen Funktionalitätsangabe im ER-Modell **Nicht** zur (min,max)-Angabe: Vorsicht!

#### **Assoziationsklasse**

![](_page_18_Figure_1.jpeg)

#### … für Attribute der Assoziation

#### **Klassen und Assoziationen und**

![](_page_19_Figure_1.jpeg)

## **Komposition**

![](_page_20_Figure_1.jpeg)

![](_page_21_Figure_0.jpeg)

#### **Begrenzungsflächenmodellie r ung von Polyedern in UML**

![](_page_22_Figure_1.jpeg)

![](_page_23_Figure_0.jpeg)

#### **Anwendungsfälle ( (use cases )**

![](_page_24_Figure_1.jpeg)

#### **Interaktions-Diagramm : Modellierung komplexer Anwendungen**

![](_page_25_Figure_1.jpeg)

#### **Interaktions-Diagramm:**  *Prüfungsdurchführung*

![](_page_26_Figure_1.jpeg)

UML Notationsübersicht:

http://www.oose.de/nuetzliches/fachliches/uml/uml-notationsubersicht/